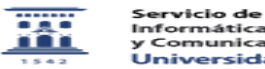

## Cómo puedo hacer pruebas con el cuestionario que he creado 01/16/2021 12:56:06

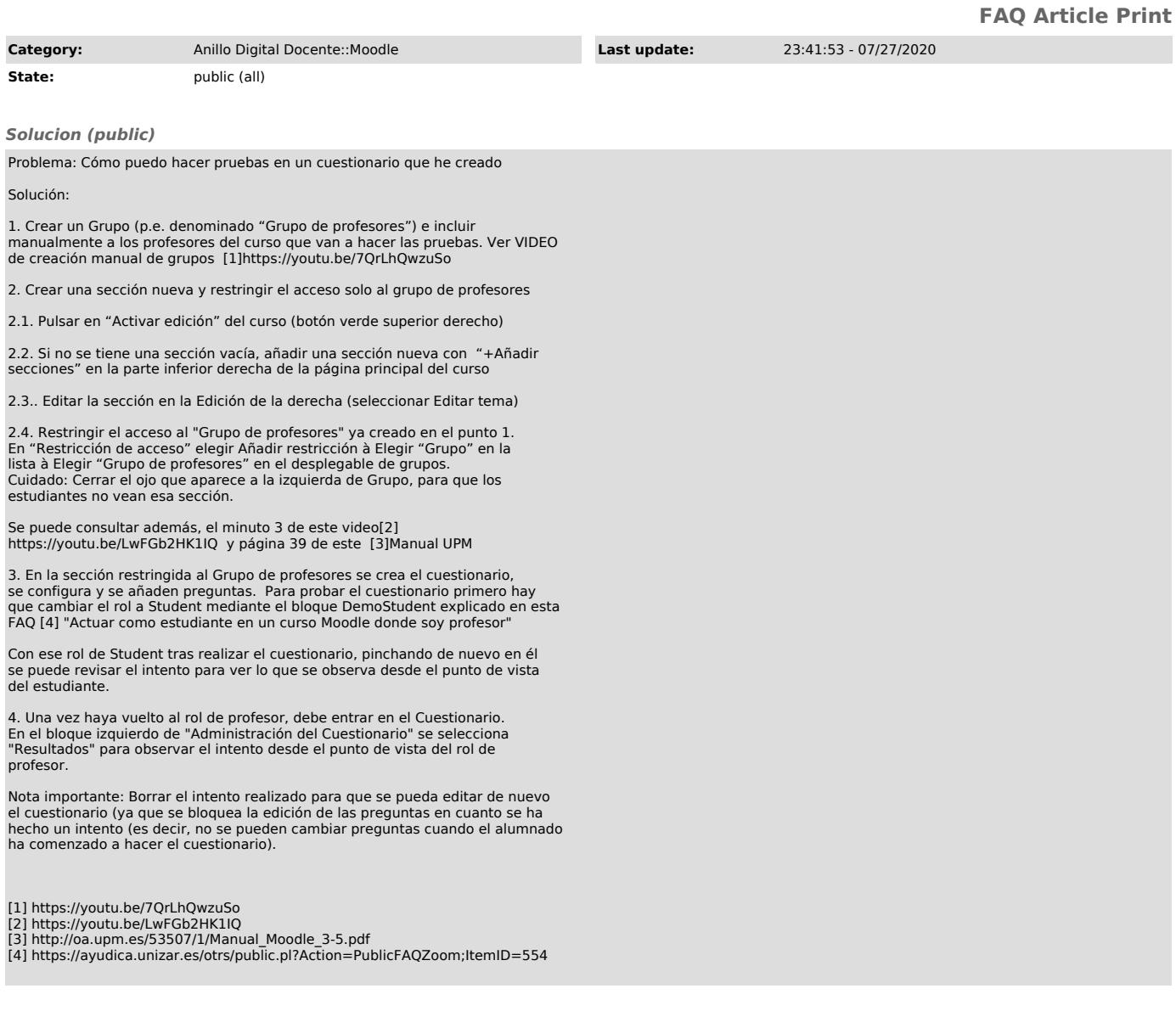